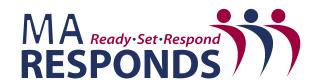

Massachusetts Department of Public Health Office of Preparedness and Emergency Management 250 Washington Street Boston, MA 02108

## **MA Responds Help Videos**

These videos can be found in the MA Responds Help Center (upper right-hand corner) while logged in as an administrator.

## **Administration Videos** (4 total)

| 1.          | Overview of Administration                                                                                                    | 5:51  |
|-------------|----------------------------------------------------------------------------------------------------|-------|
|             | Shows search feature, password changes, unit affiliation, report info, exporting, credential verification, and integration                      |       |
| 2.          | How to Verify Credentials                                                                                                    | 2:46  |
|             | Covers Emergency Credentialing Levels (ECLs)                                                                                                    |       |
| 3.          | Overview of Badging                                                                                                    | 6:47  |
|             | Badging information for local administrators begins at the 2:05 minute point of v                                                               | rideo |
| 4.          | Overview of Background Check                                                                                                    | 3:59  |
|             | May not apply due to MA specifics                                                                                                    |       |
| Mess        | saging Videos (2 total)                                                                                                    |       |
| 1.          | How to Send an Internal Message                                                                                                    | 1:44  |
|             | Covers how to compose a new message, pick a recipient, internal defaults and mentions (but does not go into detail on) Advance Delivery Options |       |
| 2.          | How to Use Advanced Delivery Options                                                                                                    | 2:54  |
|             | Covers sending an immediate or delayed message and escalation versus blast                                                                      |       |
| <u>Orga</u> | nizations Videos (2 total)                                                                                                    |       |
| 1.          | Overview of Organizations                                                                                                    | 3:27  |
|             | Gives an overview of organizations, identifies examples and relationships among organizations.                                                  | g     |
| 2.          | Overview of Access Levels                                                                                                    | 2:31  |
|             |                                                                                                    |       |

Gives an overview of administrator and base user permissions within an organization.